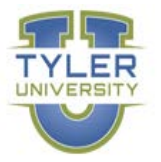

# **GOVERNMENT OF THE USVI TYLER UNIVERSITY CURRICULA**

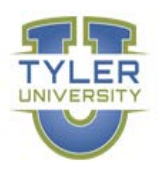

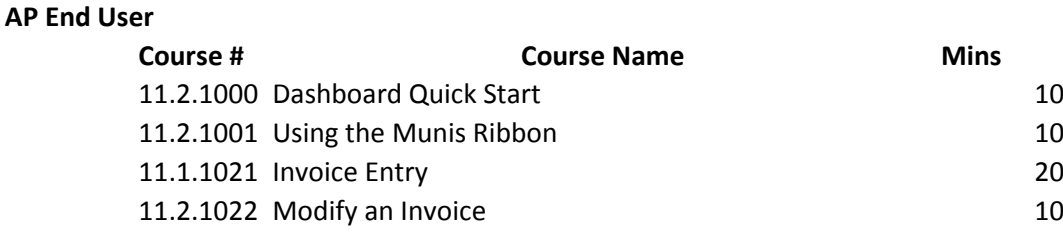

#### **Requisition End User**

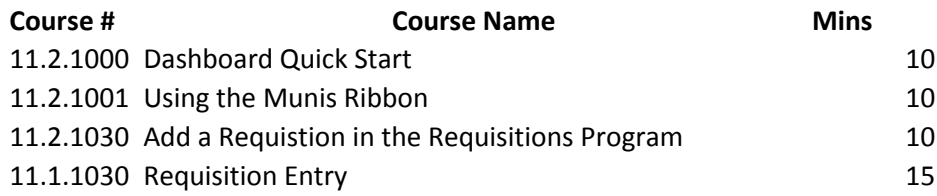

### **GL End User**

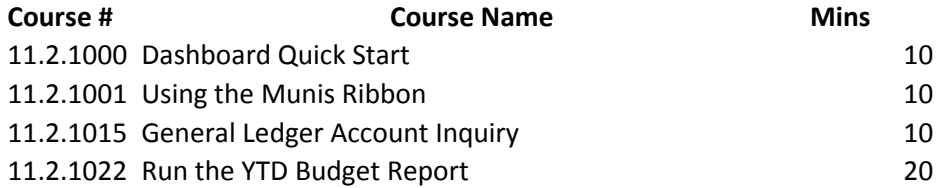

## **Budget End User (Finance Associate at various agencies)**

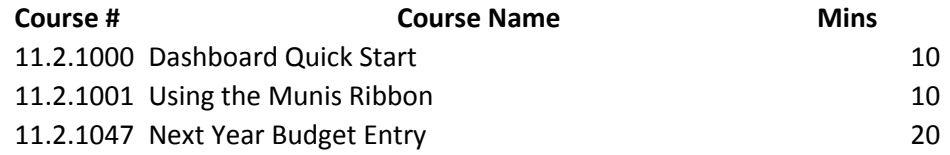

### **Cashier**

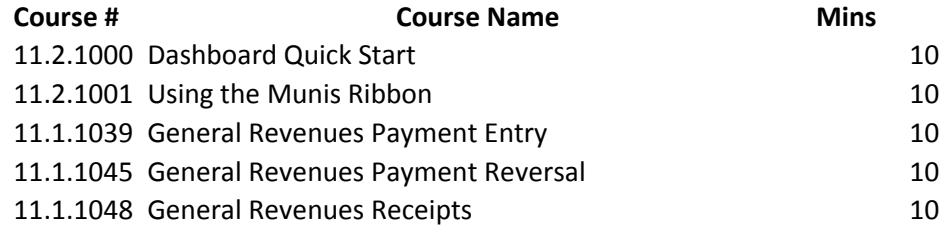

## **HR End User (HR Associate at various agencies)**

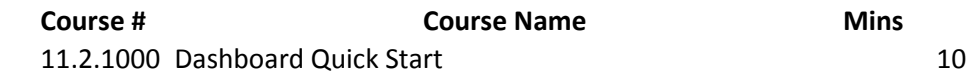

# GOVERNMENT OF THE USVI TYLER UNIVERSITY CURRICULA

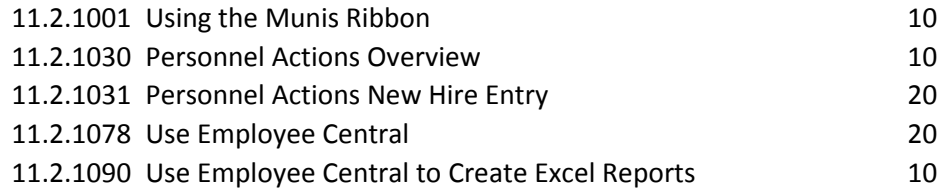

### **Workflow Approvers**

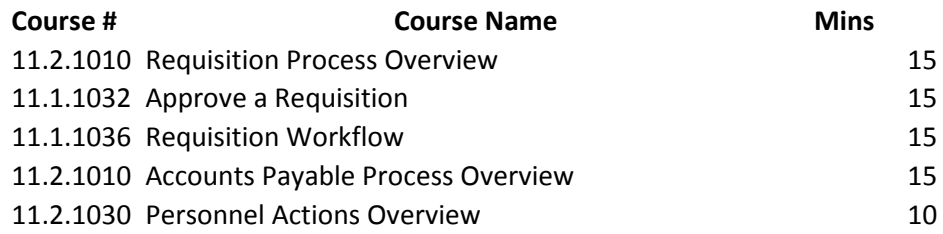